# **Fast track SSRS**

**Wise Owl<br>Training** 

# Classroom or online training course

3 day course outline

Page 1 of 2

This course combines topics from the following courses (any items marked with a \* will be covered if time allows).

## Topics taken from our [REPORTING SERVICES](www.wiseowl.co.uk/reporting-services/course/ssrs-reporting-services/) course

#### **Introduction to SSRS**

- Visual Studio and SSDT
- Solutions and projects
- The Visual Studio environment

#### **Designing a Simple Report**

- Authoring a report
- Using report items
- Selecting and formatting report items
- Number formats

#### **Data sources and datasets**

- Shared data sources
- Shared versus embedded datasets
- Using Query Designer

#### **Tables**

- Structure of a table
- Formatting tables
- Inserting rows
- Interactive sorting
- Repeating page headers

#### **Grouping tables**

- Using the grouping panes
- Row and column groups
- Displaying subtotals
- Outlining

#### **Expressions**

- Calculated fields
- The ReportItems collection
- Using built-in fields
- Conditional formatting expressions

#### **Pages and printing**

- Page headers and footers
- Pagination between groups
- Header and footer expressions

#### **Parameters**

- Using query parameters
- Creating drop lists
- Multi-value drop lists
- Formatting using parameters
- Creating indicators
- Changing the symbols displayed
- Stopping indicators stretching

#### **Gauges**

- Creating and formatting gauges
- Gauge panels
- Pointers, scales and ranges

#### **Matrices**

- Areas of a matrix
- Sorting and grouping matrices
- Creating and formatting subtotals

#### **Charts**

- The areas of a chart
- Creating charts
- Formatting charts

#### **Data bars and sparklines**

- Need for a grouped row
- Creating data bars
- Creating sparklines

#### **Lists (\*)**

- Creating and formatting lists
- Grouping using lists
- Using rectangles in lists

#### **Subreports (\*)**

- Creating a child report
- Creating the main report
- Creating and formatting subreports

#### **Drill-through reports**

- Parent and child reports
- Creating actions
- Passing values to a child report

#### **Maps (\*)**

- ESRI shapefiles / SQL spatial data
- Linking to datasets
- Map layers
- Center points and point layers

#### **Deploying reports**

- Setting the target server
- Deploying an entire project
- Deploying single reports

#### **The SSRS web portal**

- Browsing to the web portal
- Viewing reports
- Managing reports

#### **KPIs and mobile reports (\*)**

- Creating a KPI
- Installing Mobile Report Publisher
- Creating a mobile report

#### **Subscriptions (\*)**

- How subscriptions work
- Creating a new subscription
- Managing subscriptions

# **Indicators**

# **Fast track SSRS**

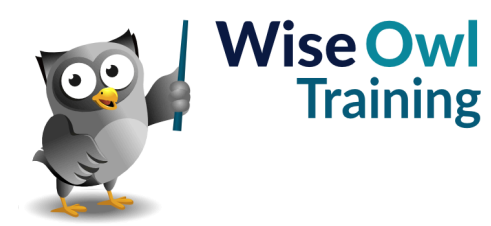

# Classroom or online training course 3 day course outline

Page 2 of 2

## Topics taken from our [ADVANCED SSRS](www.wiseowl.co.uk/reporting-services/course/advanced-reporting-services/) course

#### **Advanced expressions**

- Understanding scope
- Using RowNumber
- Running totals

#### **Variables**

- How variables work
- Report variables
- Group variables

### **Embedding code**

- Setting code for a report
- Calling functions in expressions
- Better ways to write code

#### **Using SQL views**

- Why views are a good idea
- Designing views
- Scripting views
- Creating virtual tables

#### **Stored procedures in SSRS**

- Pros and cons of stored procedures
- Server Explorer vs SSMS
- Creating and editing procedures
- Using for reports

#### **Stored procedure parameters**

- Creating report parameters
- Refreshing fields
- Default and null values

#### **Dropdowns with procedures**

- The stored procedures needed
- Cascading dropdowns
- Replacing SELECT A VALUE

#### **Multivalue parameter procedures (\*)**

- Splitting the choices made in SQL
- Displaying the chosen data
- Restricting the number of choices

#### **Improving report navigation**

- Document maps
- Using bookmarks
- Setting tooltips

#### **Dynamic reports**

- Dynamic datasets
- Dynamic grouping
- Dynamic matrices

Maximum 6 people per course. Scheduled classroom courses include lunch at a local restaurant; you can see how our online training works [here](https://www.wiseowl.co.uk/reporting-services/course/fast-track-ssrs/). For more information, see [https://www.wiseowl.co.uk/.](https://https://www.wiseowl.co.uk/)